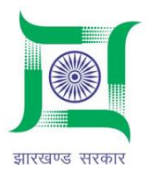

#### **DIPP Point No. 214**

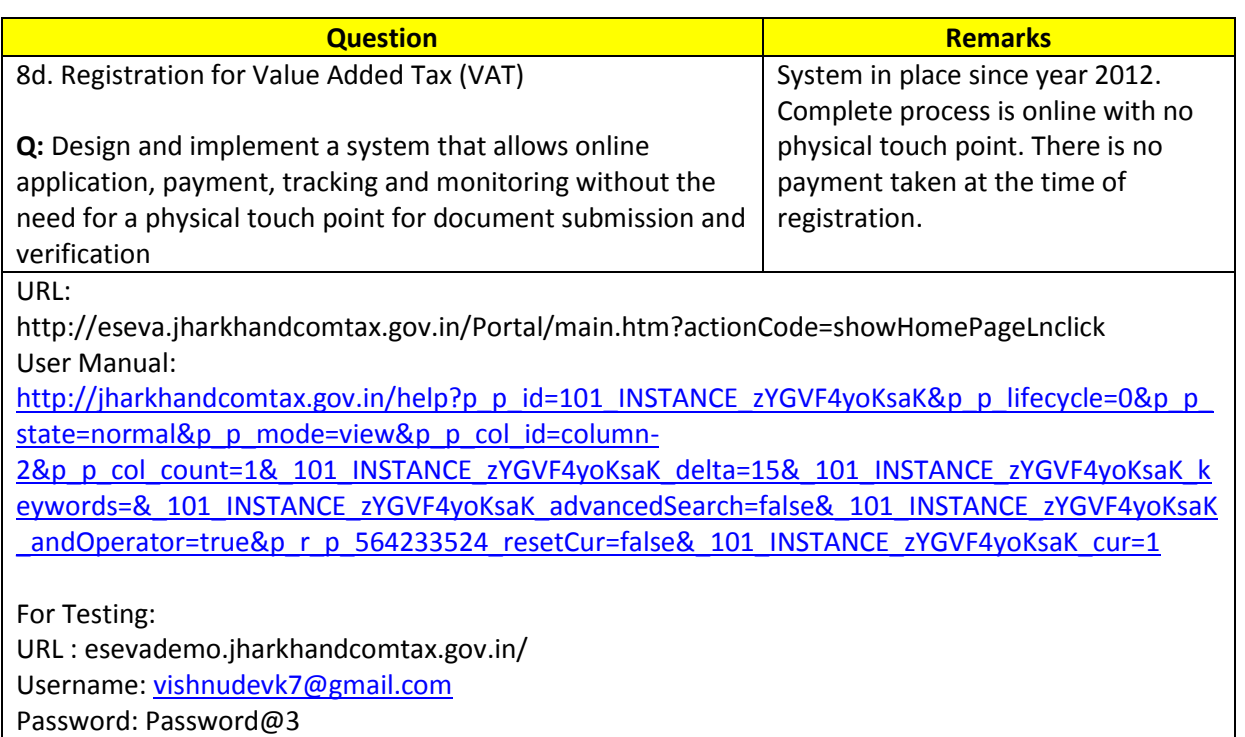

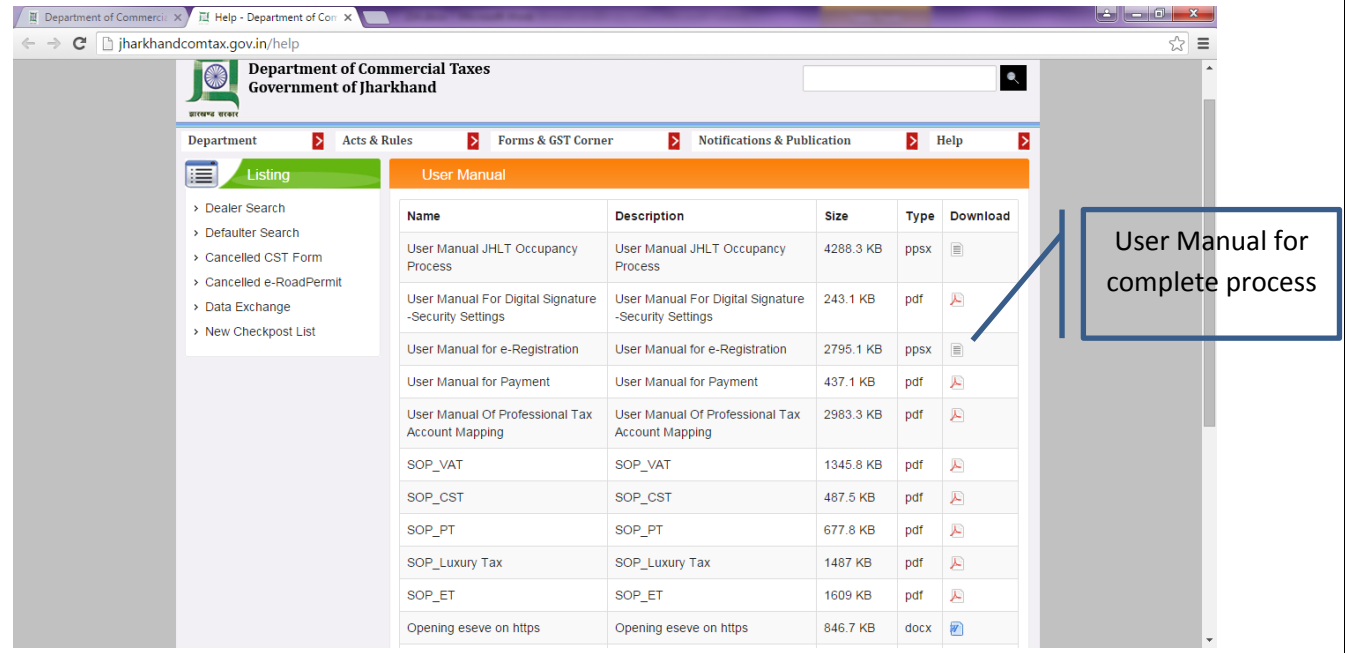

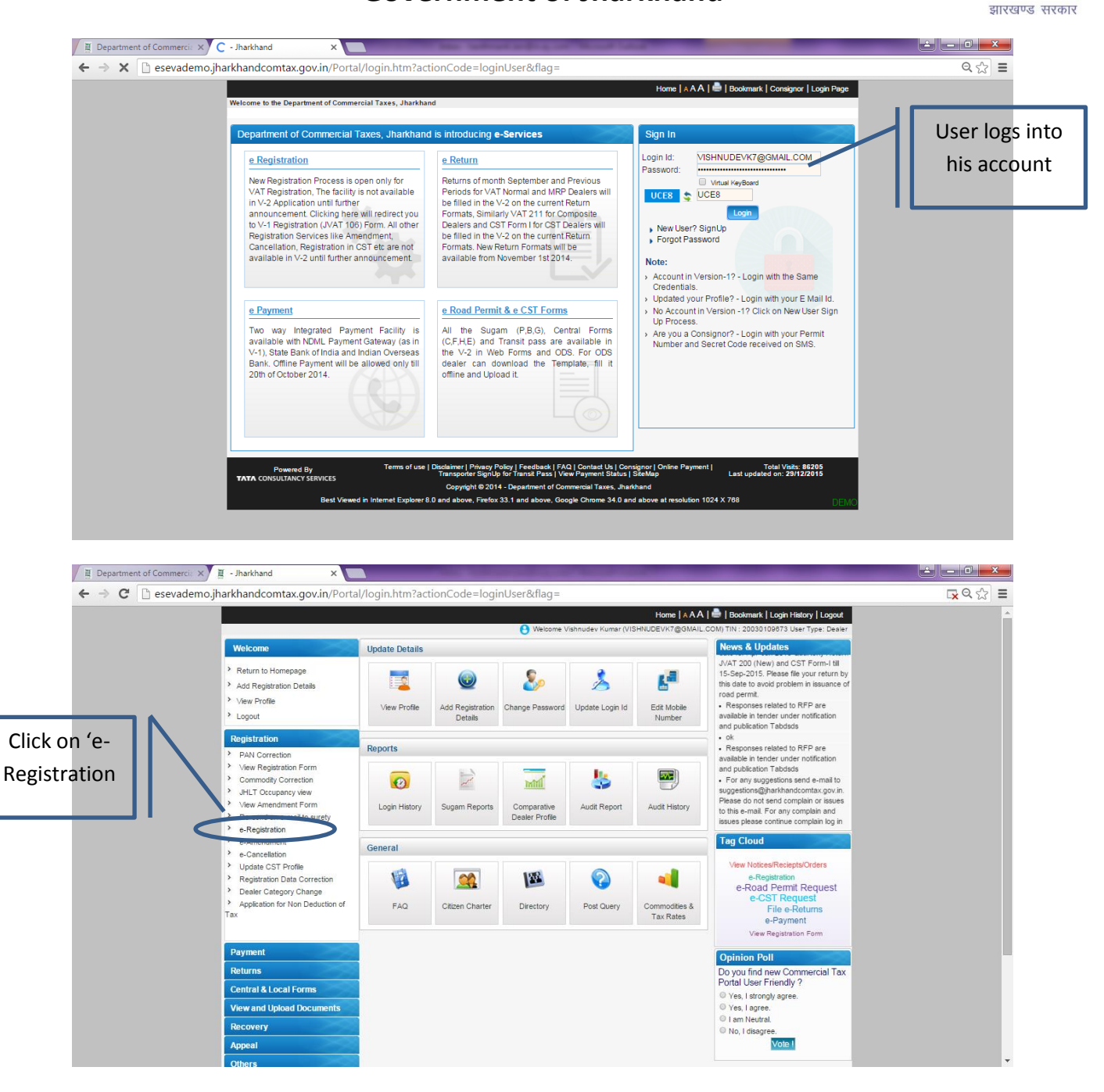

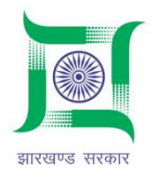

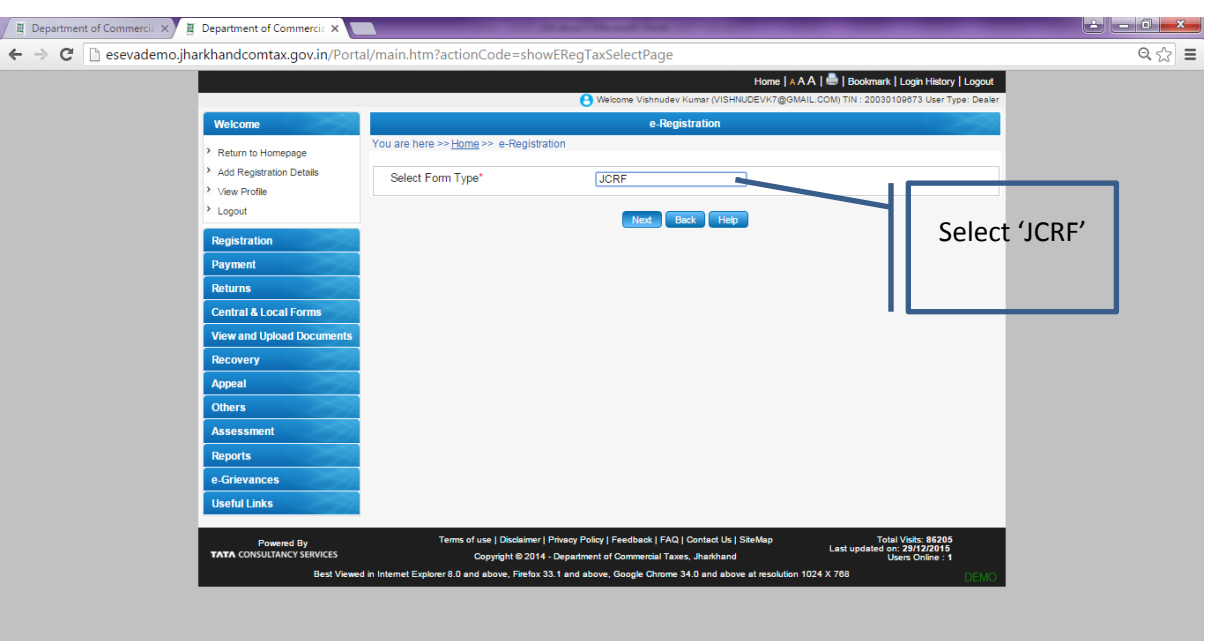

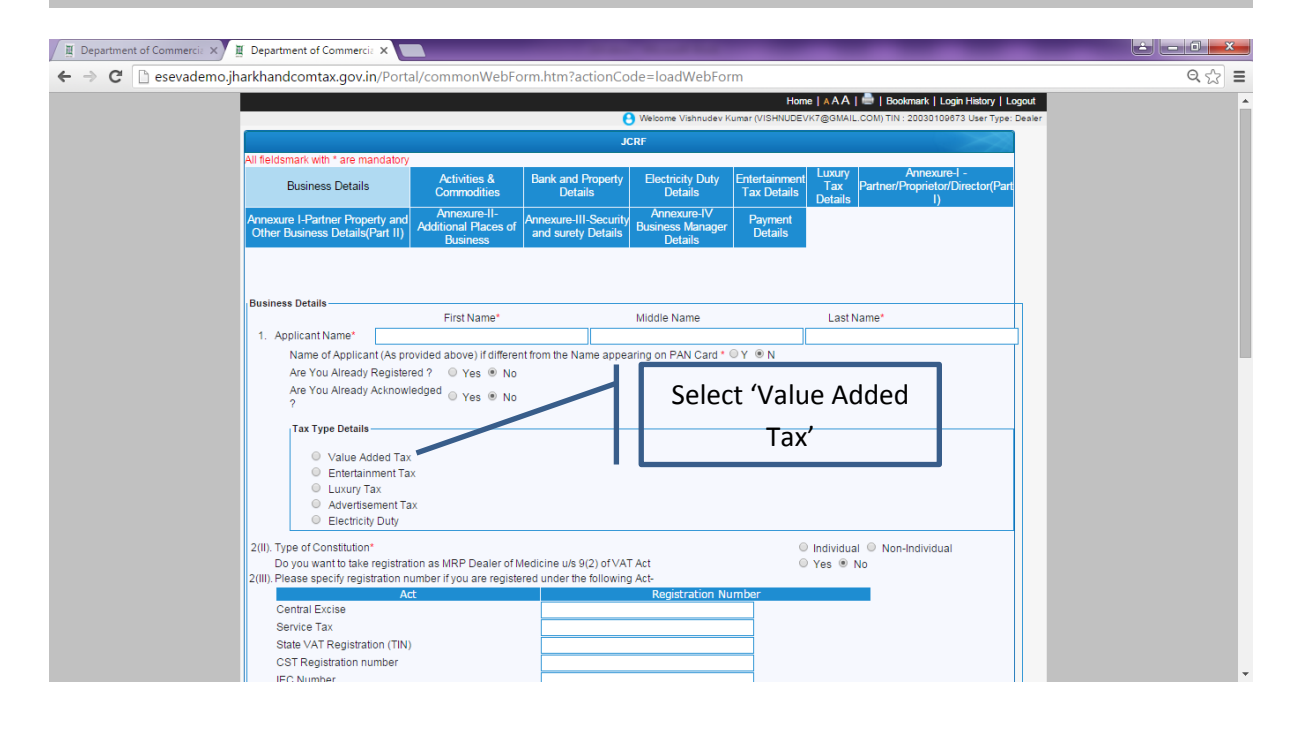

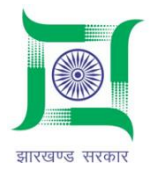

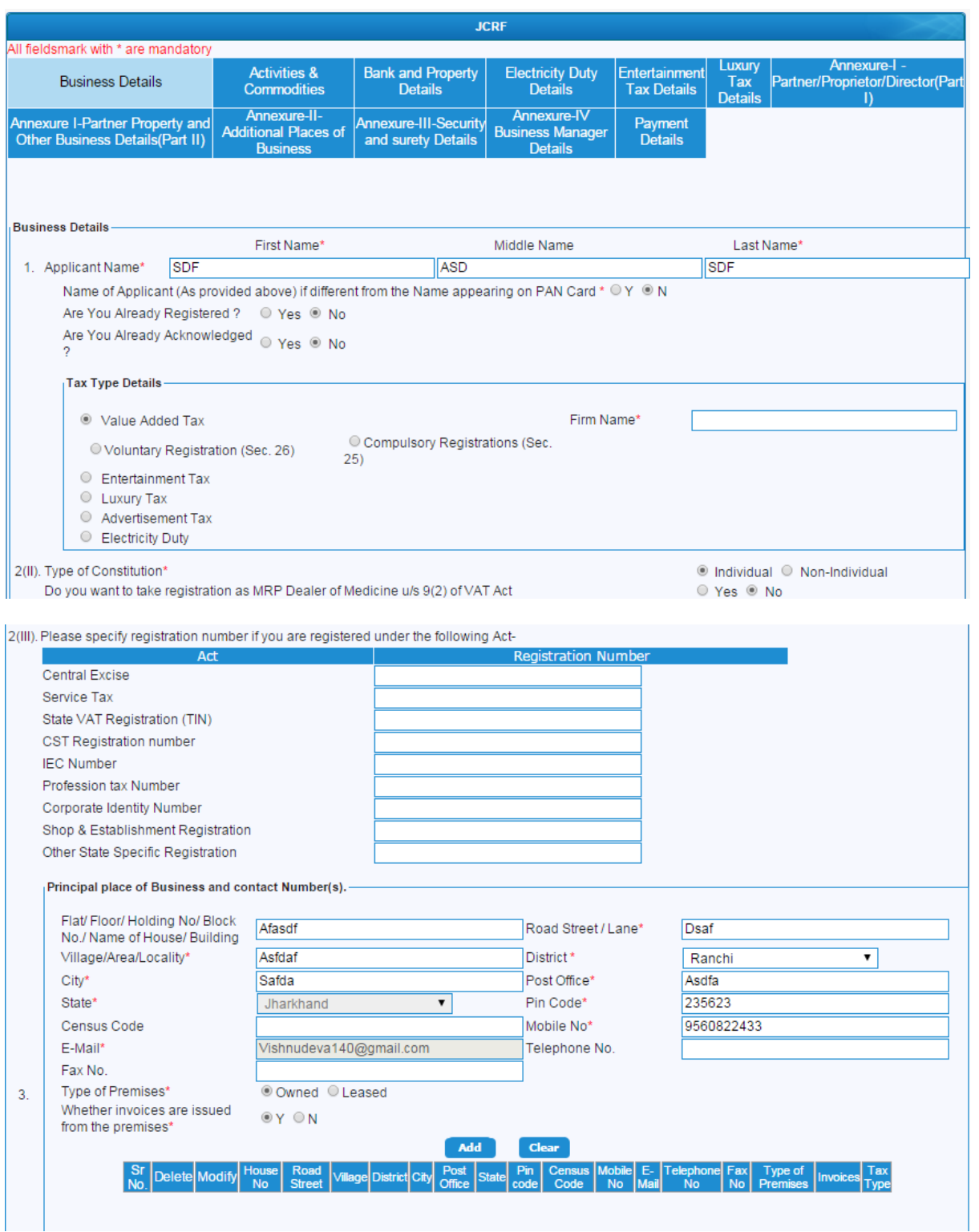

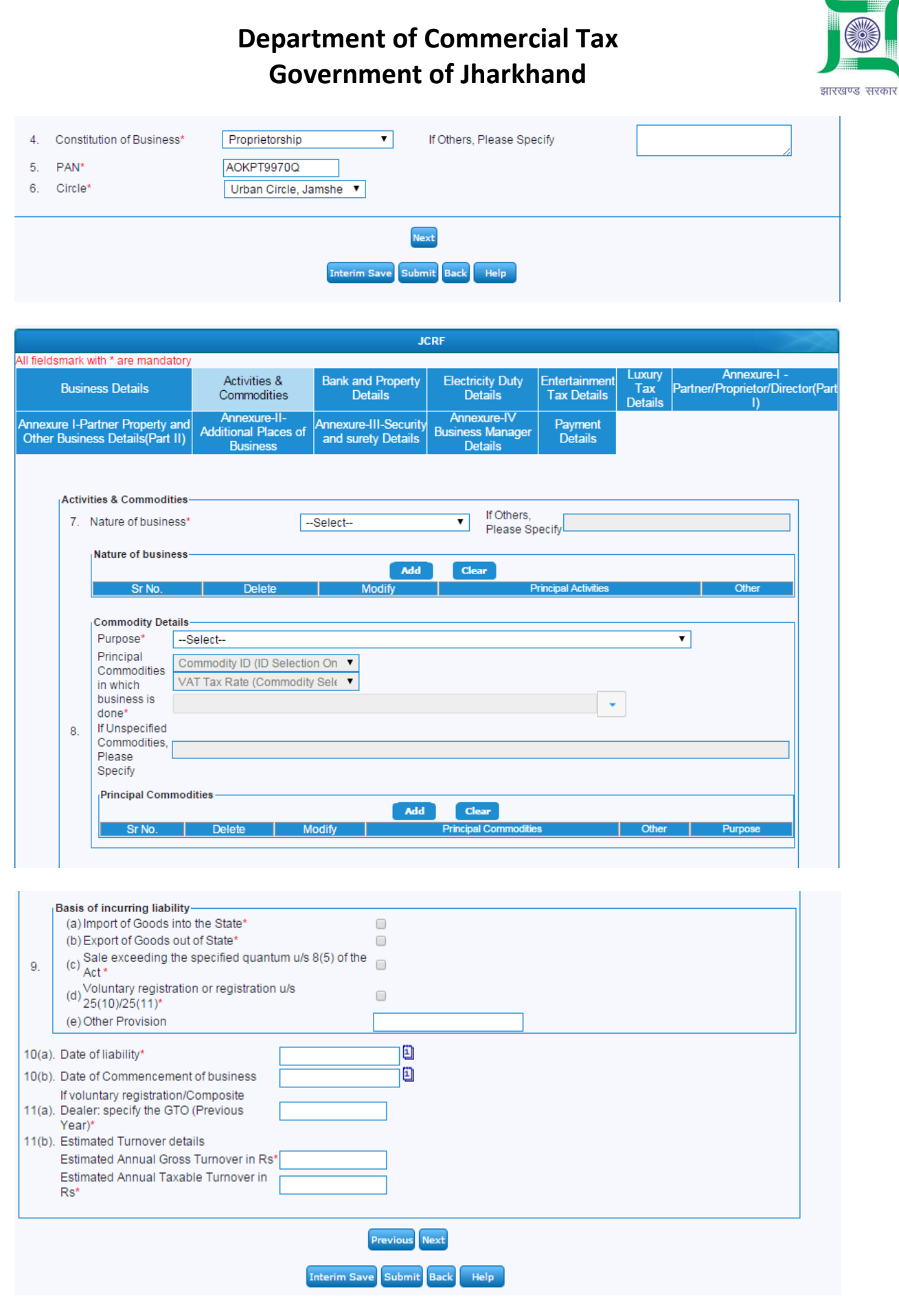

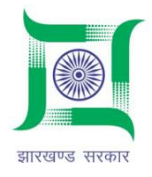

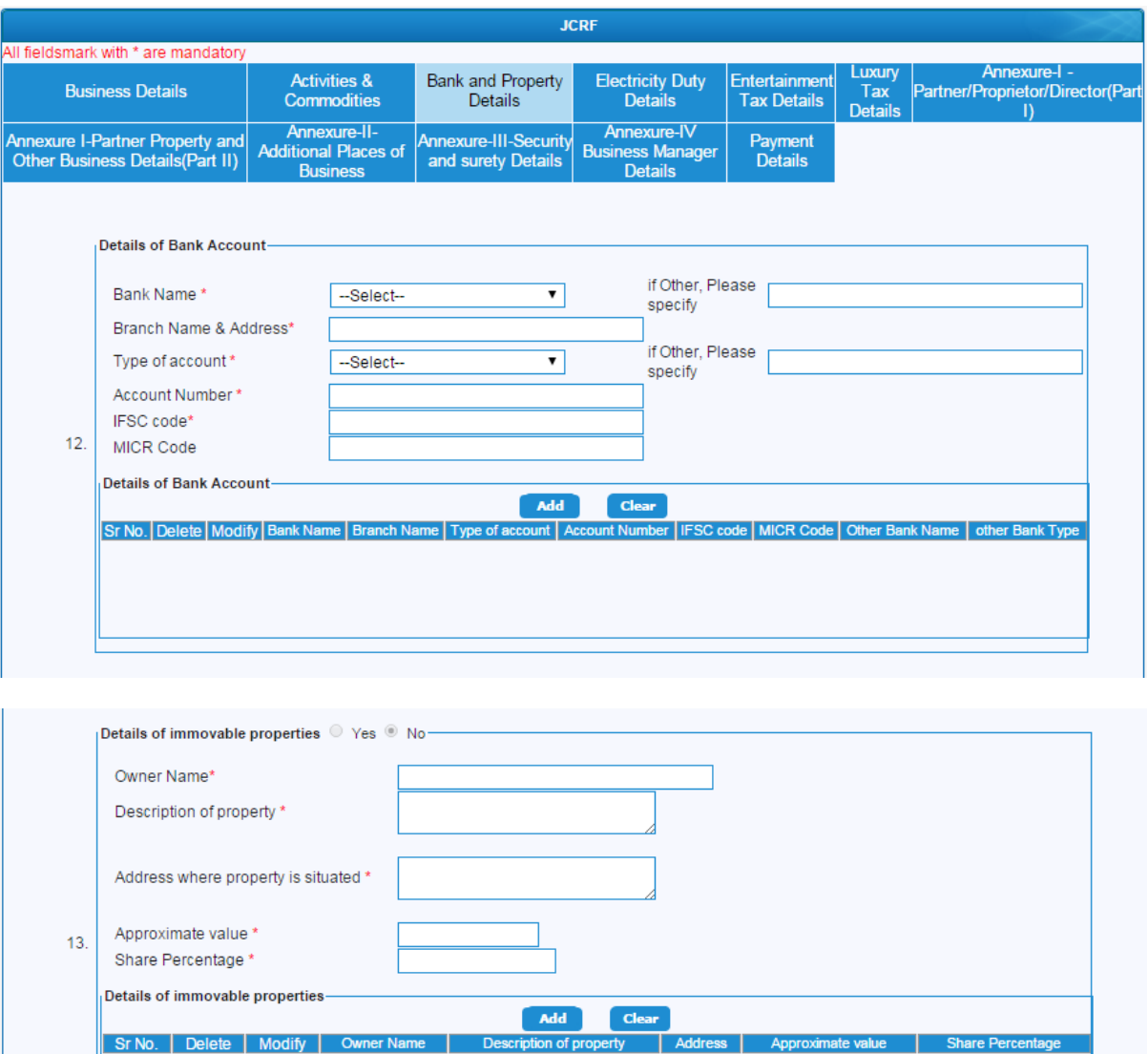

**Previous** Next Interim Save Submit Back Help

14. Scripts in which account books are maintained\* F-Select-15. State: whether your accounts are computerized \* O Yes O No

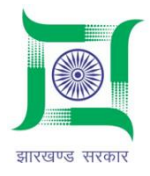

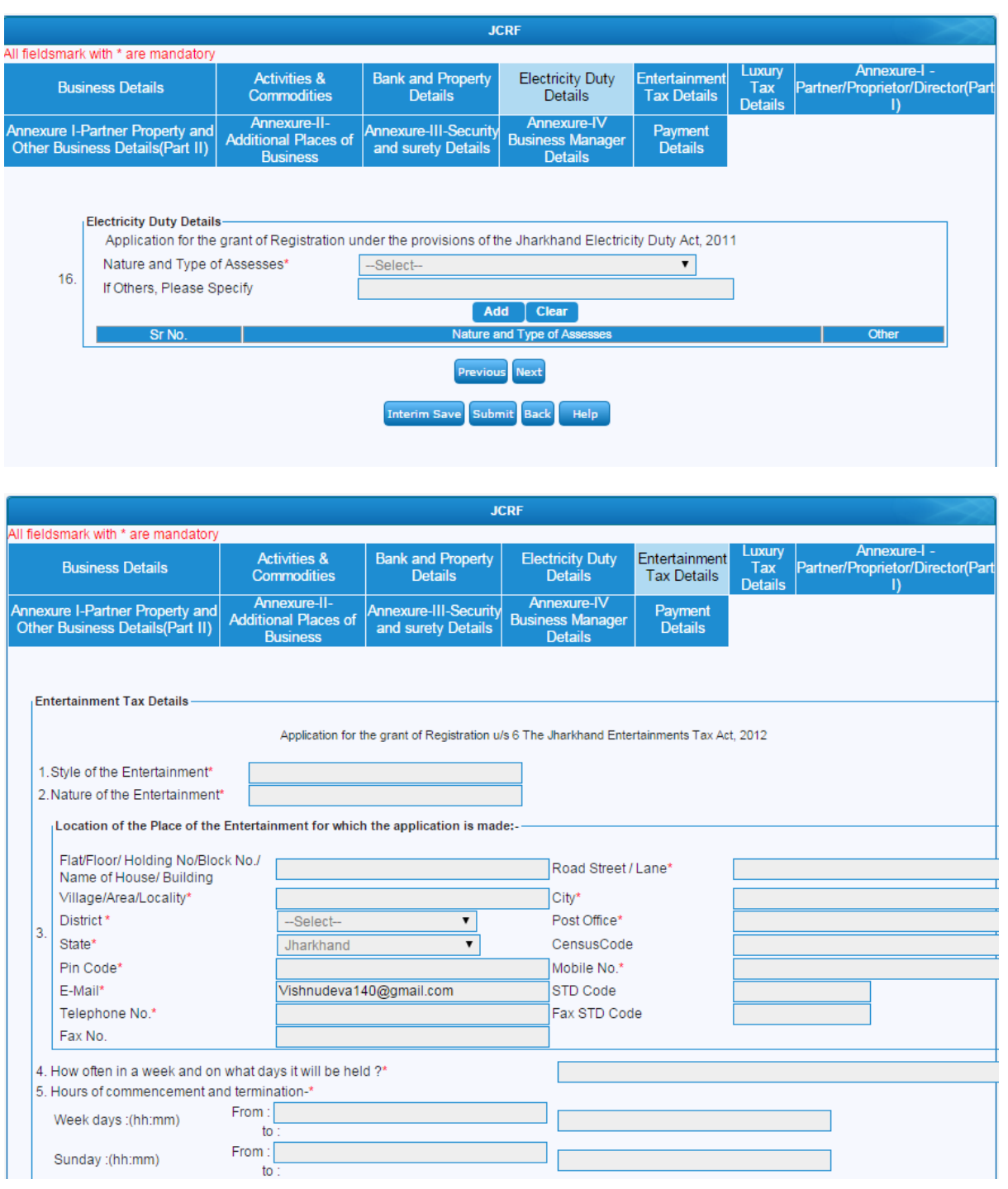

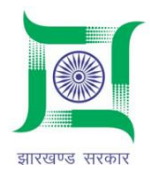

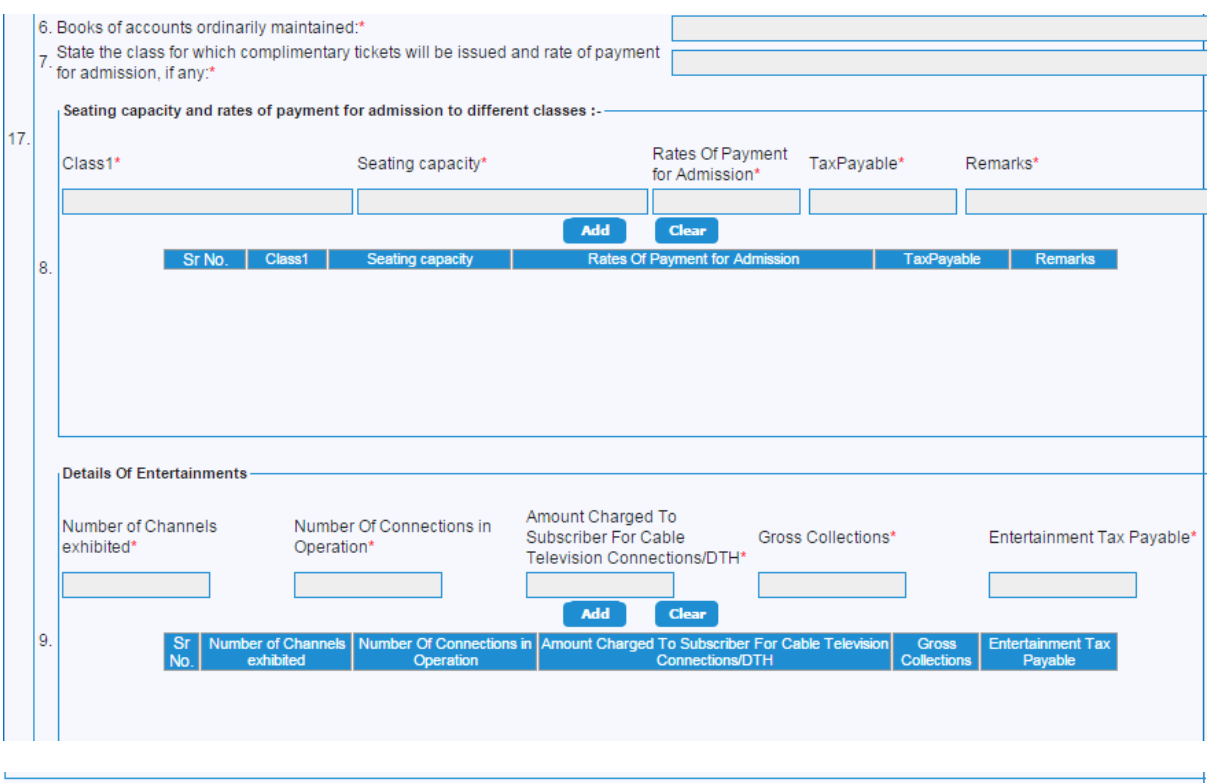

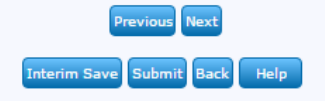

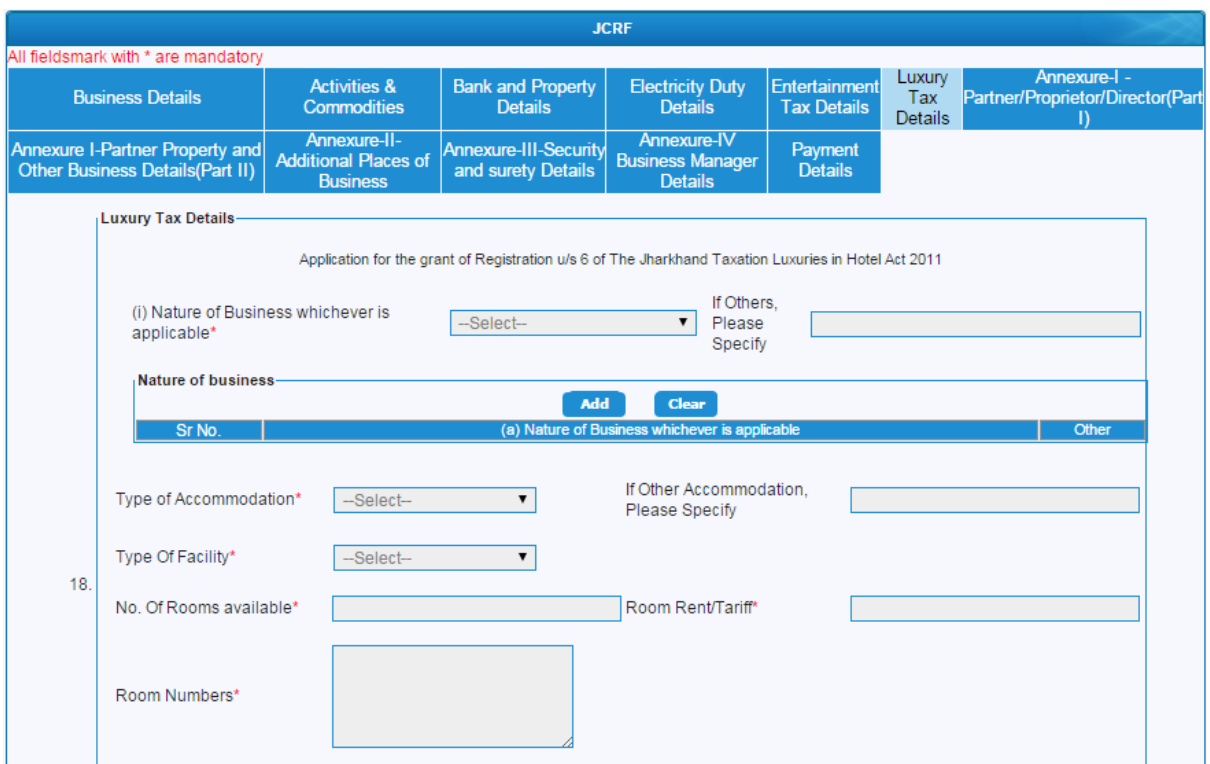

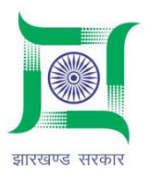

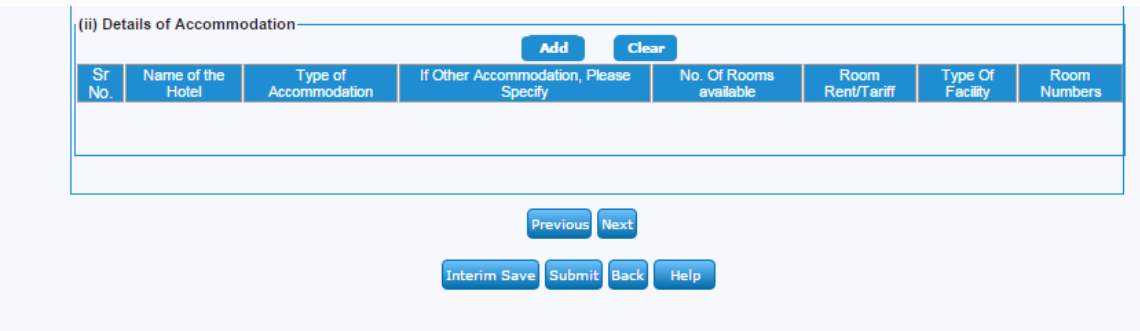

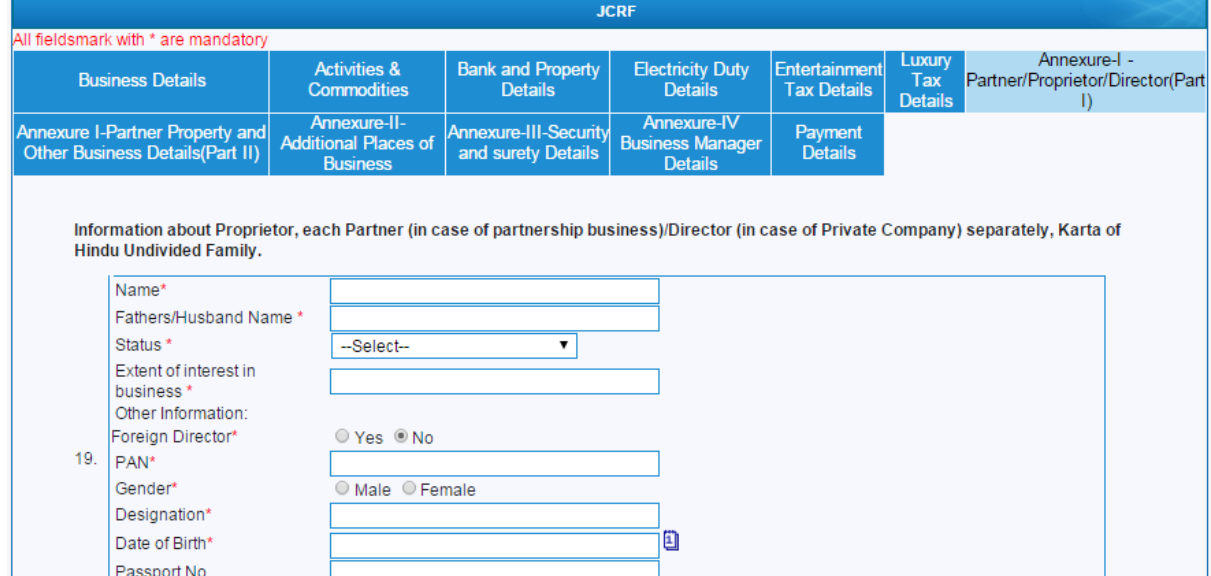

UID No. DIN (If Any)

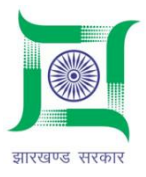

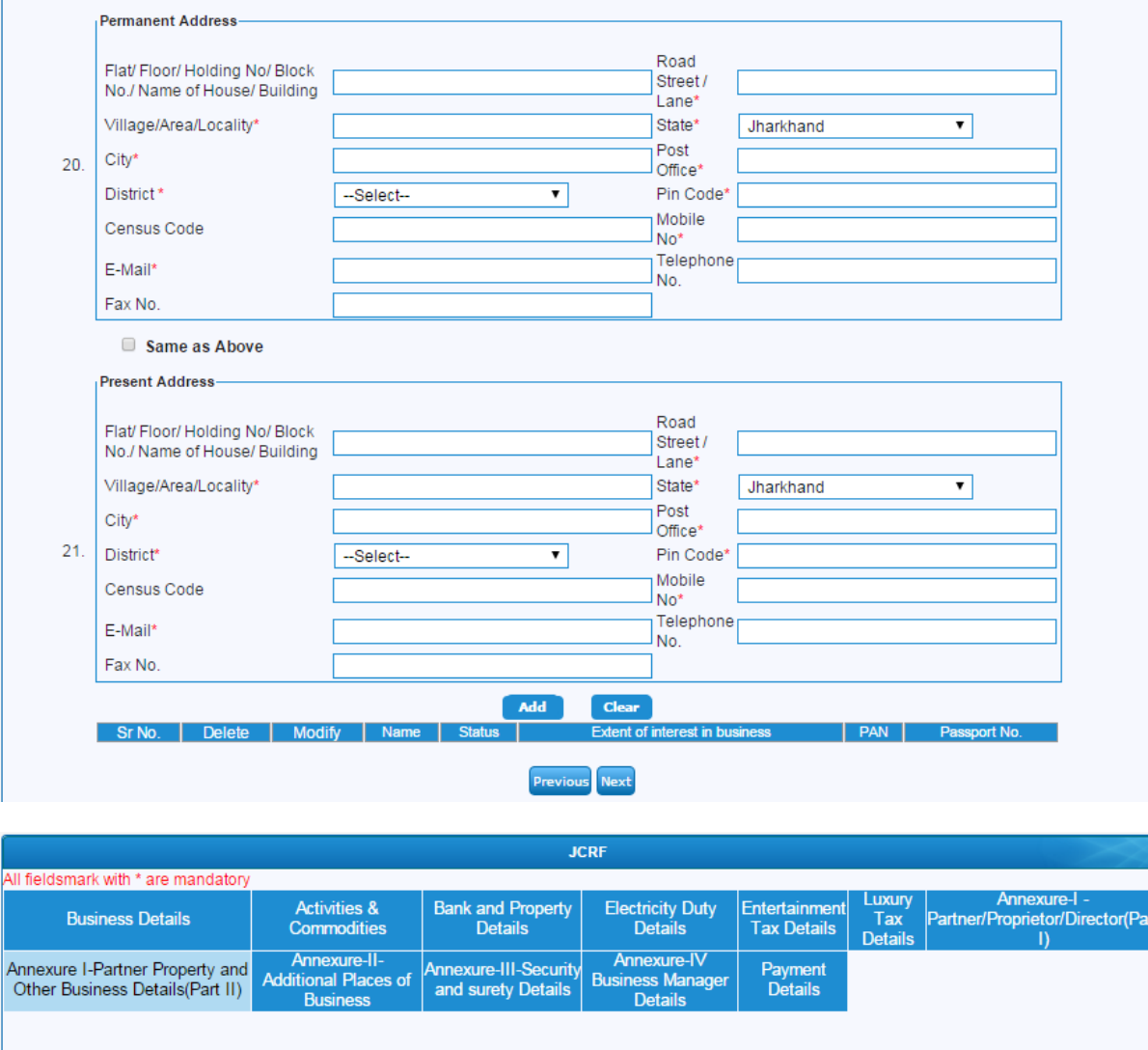

Information about property of partner and details of his business.

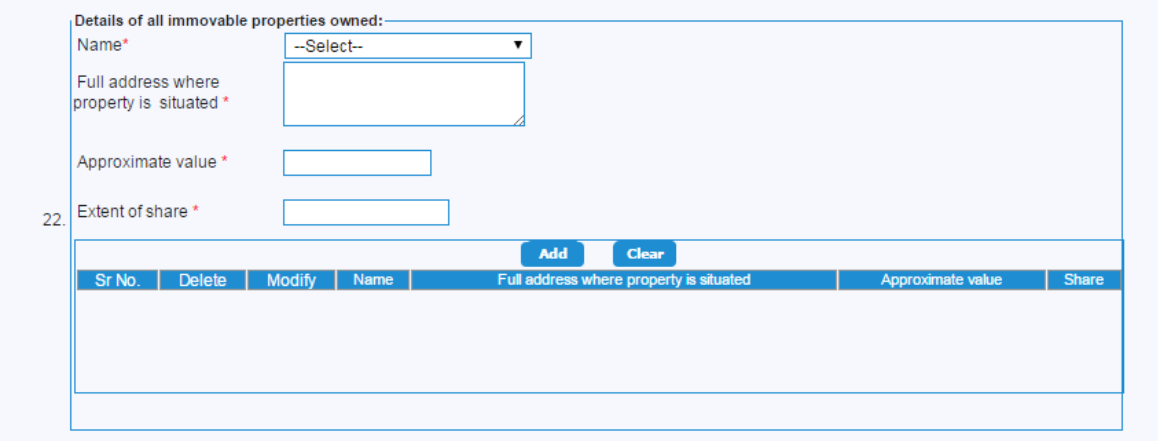

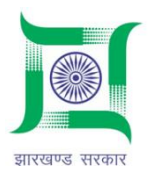

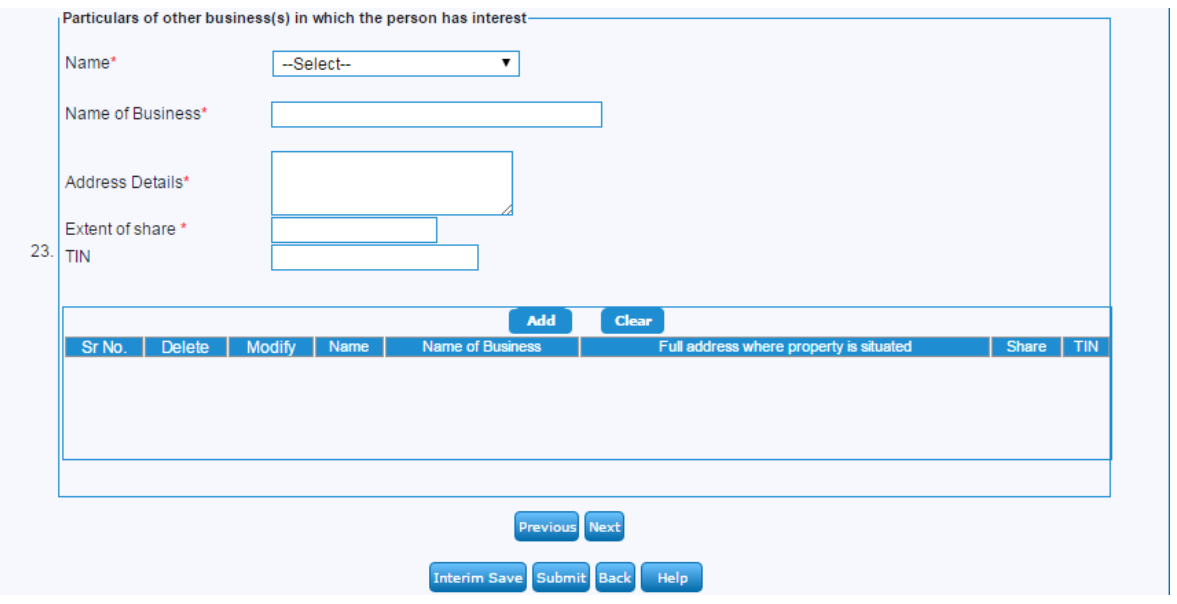

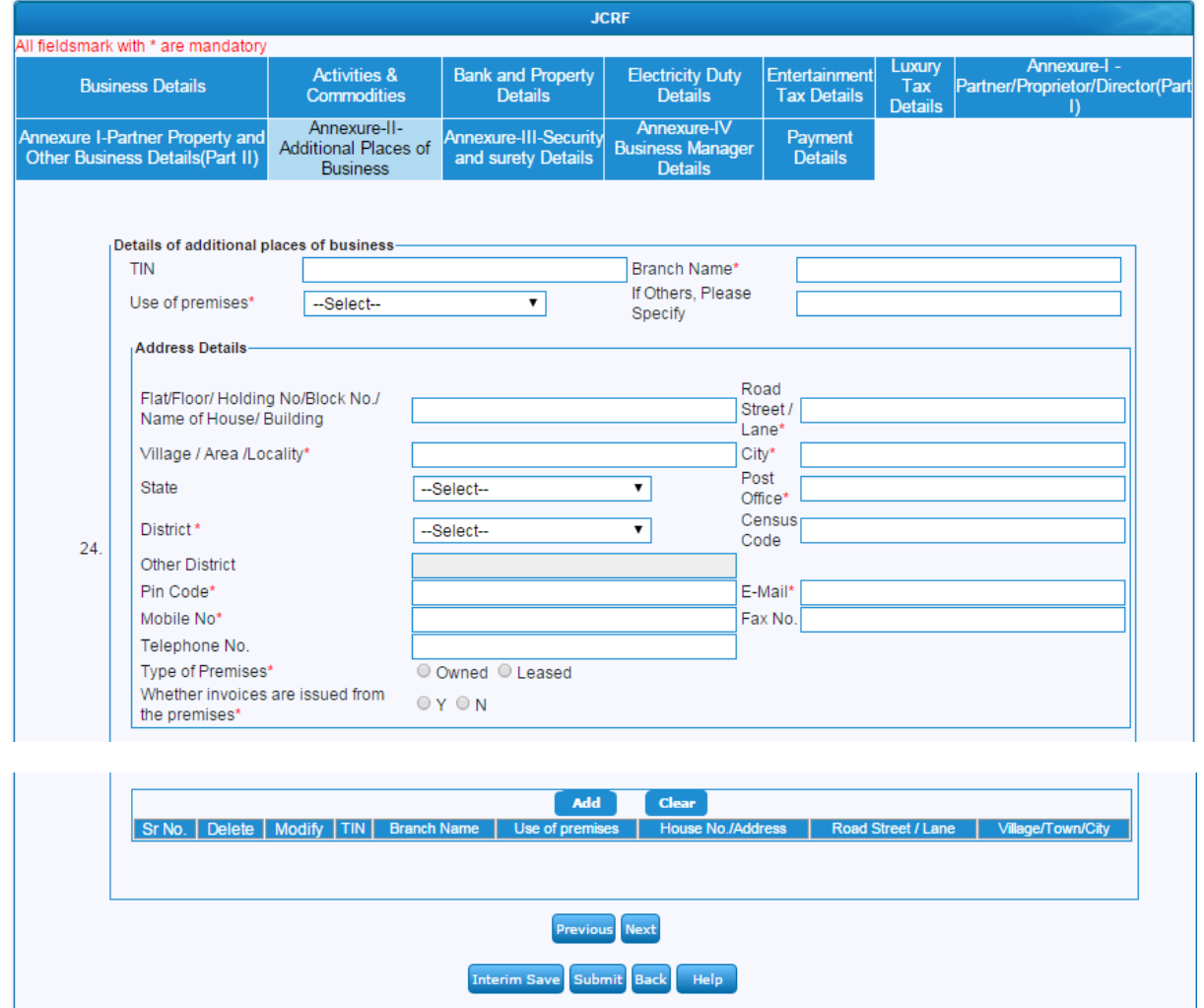

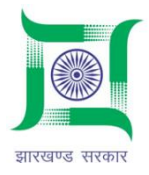

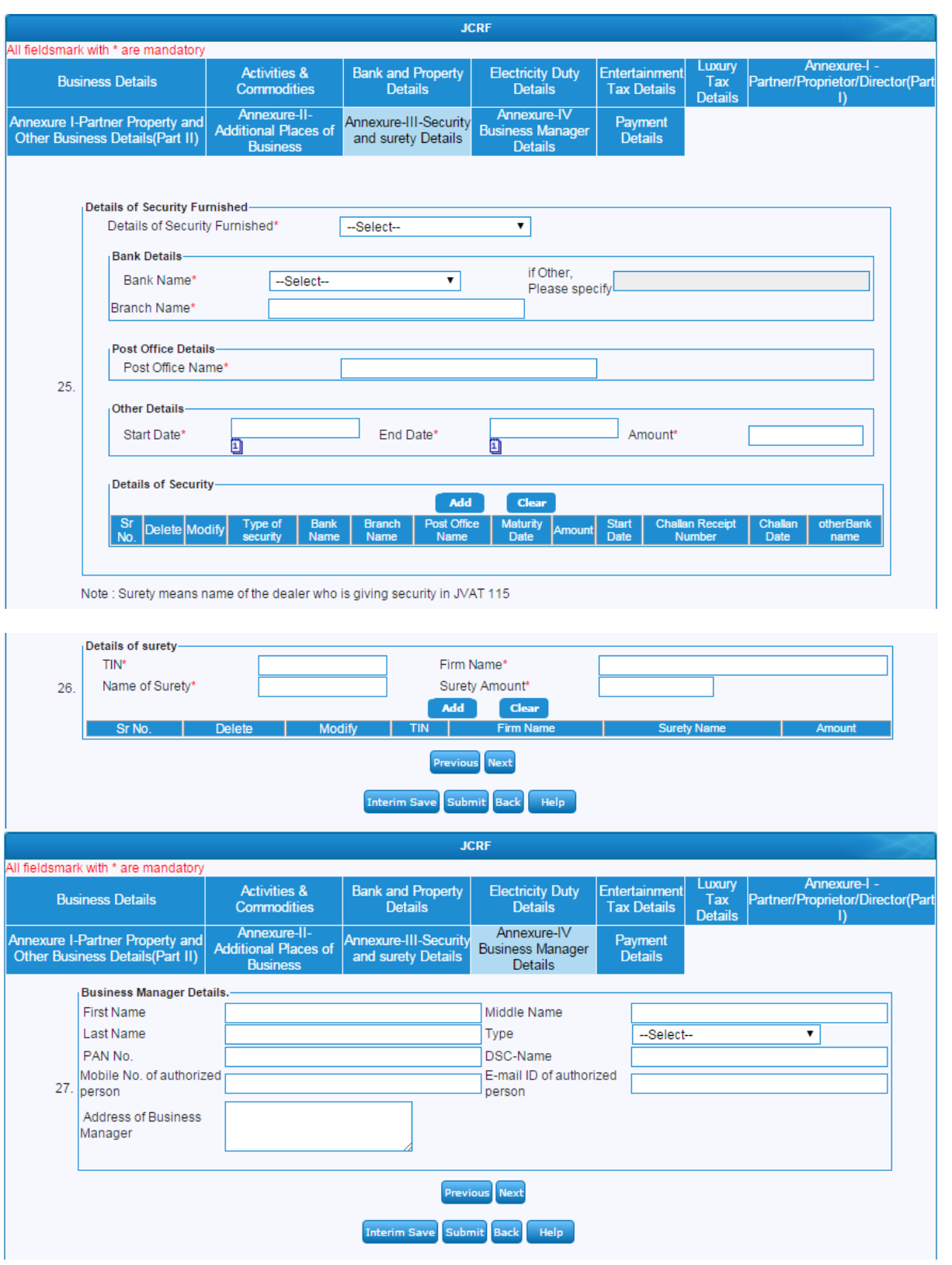

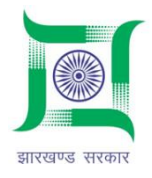

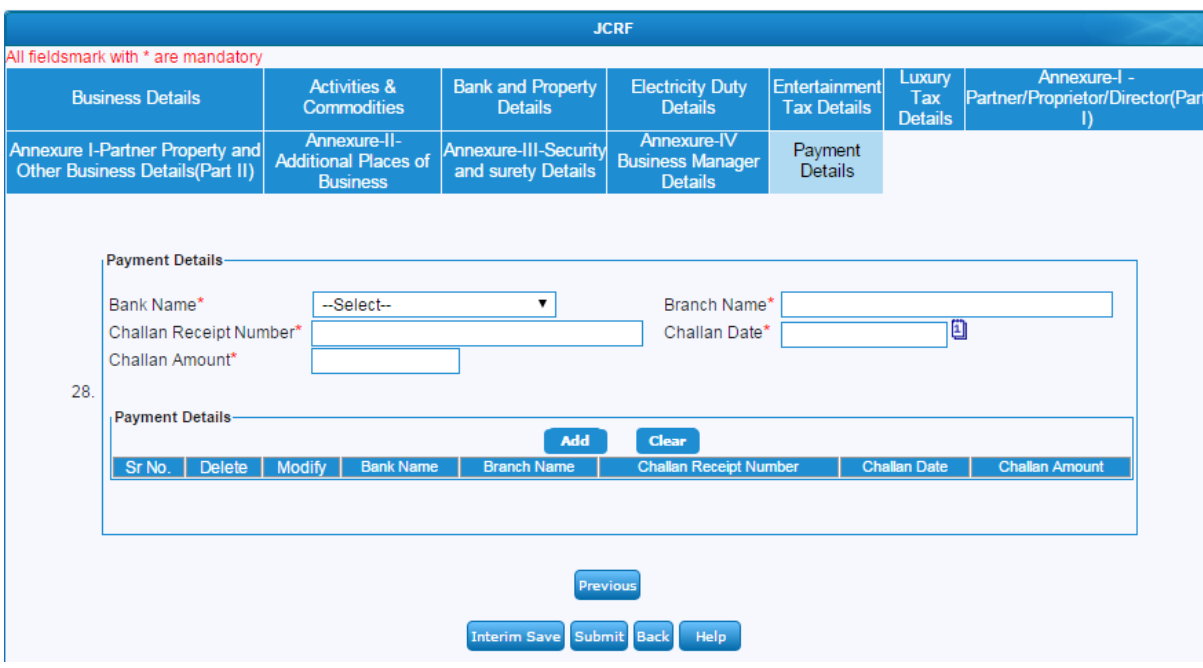

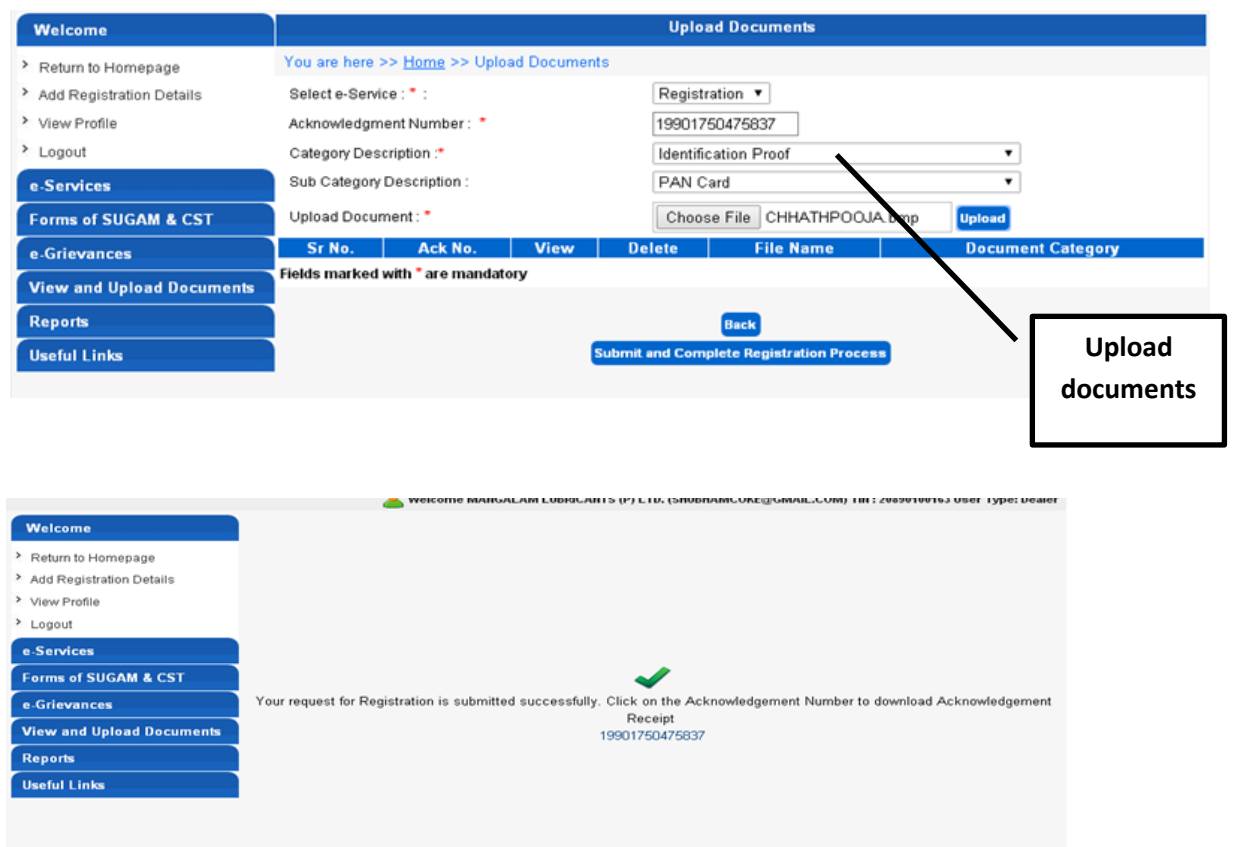

Forms of use | Disclaimer | Privacy Policy | Feedback | FAQ | Cortact Us | SteMap<br>TATA CONSULTANCY SERVICES Copyright @ 2014 Jharkhand Department of Commercial Taxes Incorporated All rights re

Total Visits: 4937<br>Last updated on: 23/12/2014<br>Users Online : 2

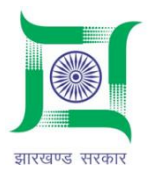

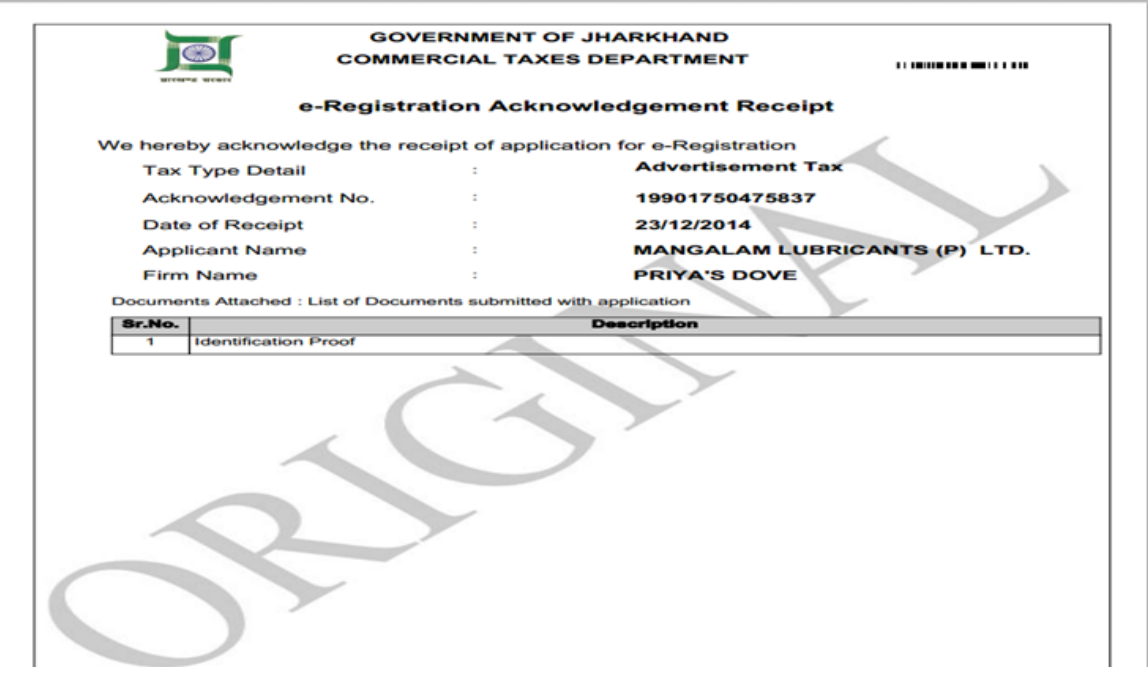

#### **FOR TRACKING AND MONITORING**

**Go to homepage: http://jharkhandcomtax.gov.in/home**

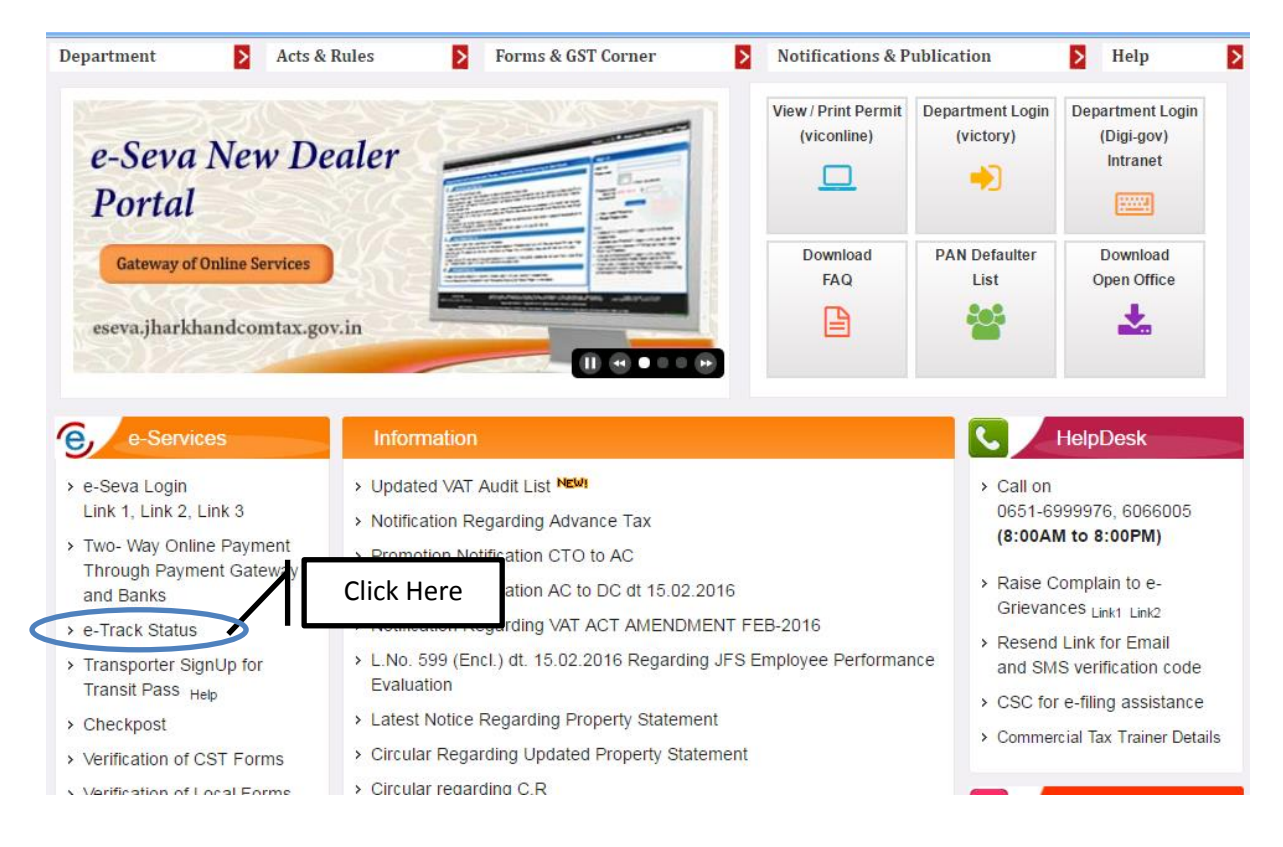

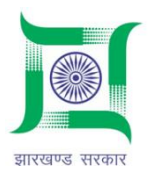

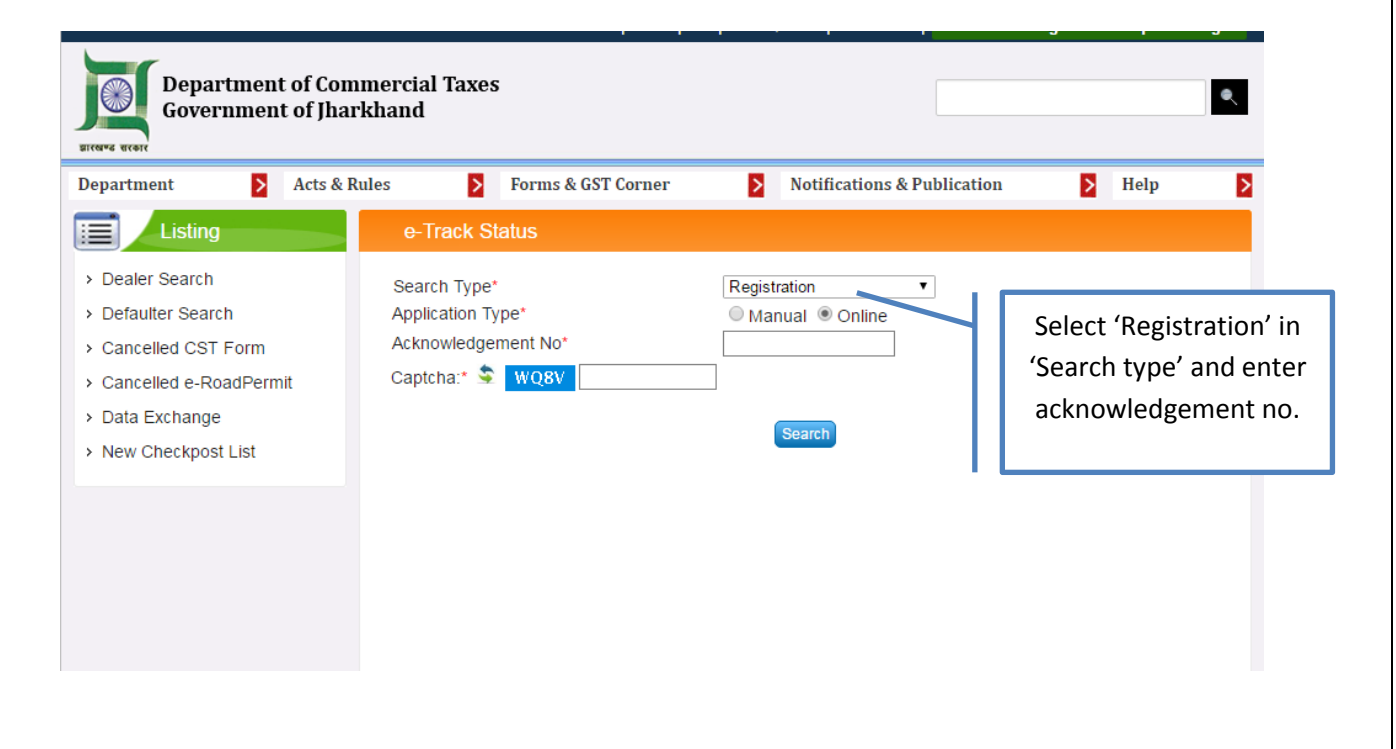

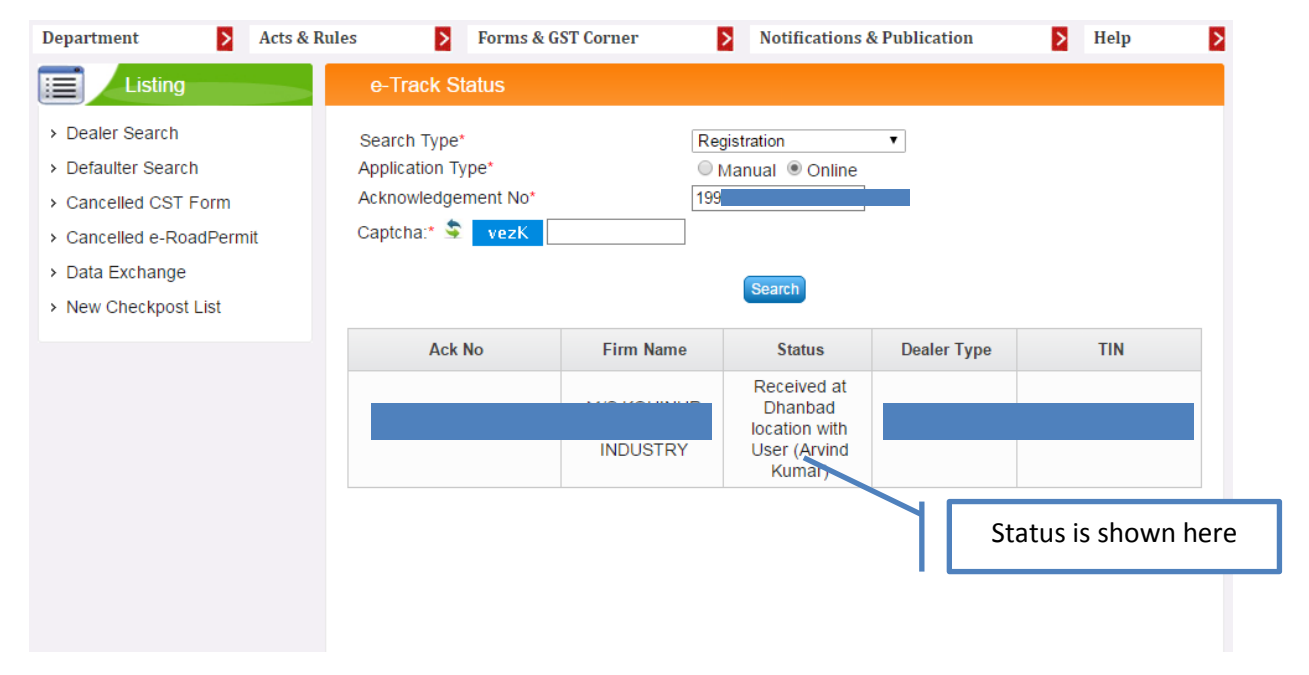